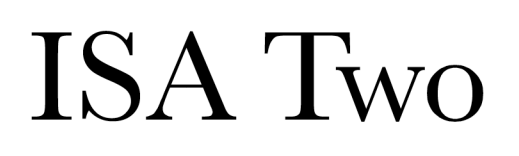

Two channel classic transformer mic pre

Versiunea 2.0

# **User Guide**

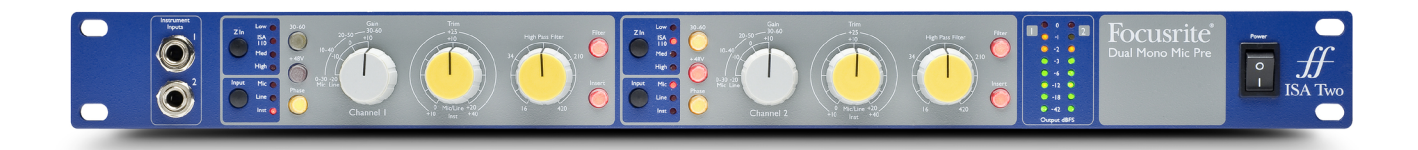

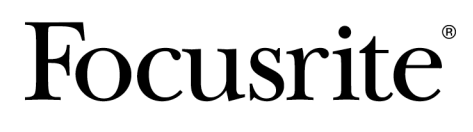

focusrite.com

# **Cuprins**

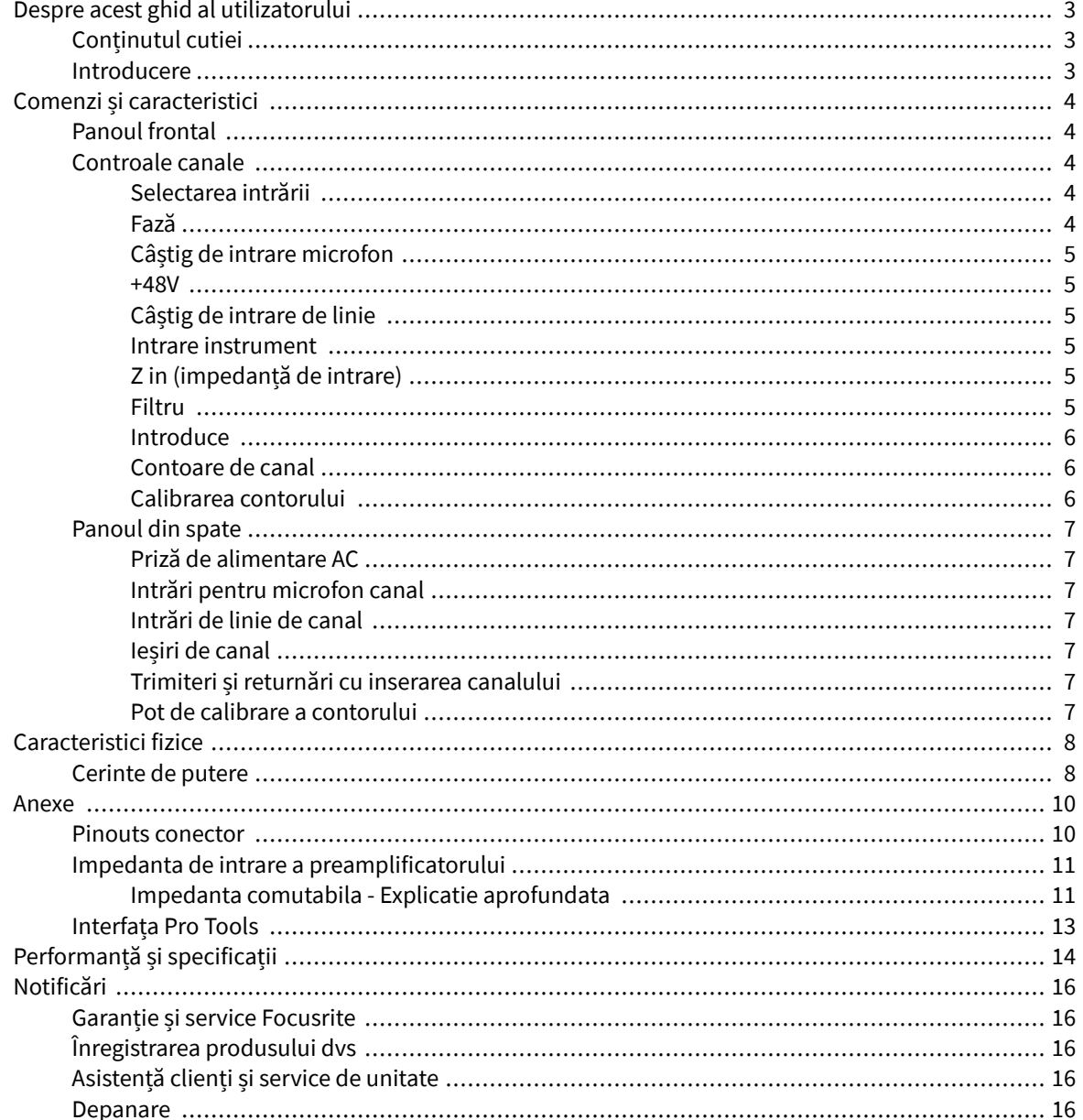

# <span id="page-2-0"></span>**Despre acest ghid al utilizatorului**

Acest ghid de utilizare se aplică pentru ISA Two microfon pre.

Acesta oferă informații despre instalarea și utilizarea unității și despre cum poate fi conectată la sistemul dumneavoastră.

În cazul în care acest Ghid de utilizare nu oferă informațiile de care aveți nevoie, vă rugăm să consultați [focusritepro.zendesk.com](http://focusritepro.zendesk.com), care conține o colecție cuprinzătoare de întrebări comune de asistență tehnică.

*Pro Tools® și Pro Tools | HD™ sunt mărci comerciale sau mărci comerciale înregistrate ale Avid Technology, Inc. sau ale filialelor sale din Statele Unite și/sau alte țări.*

*Audinate® și Dante® sunt mărci comerciale înregistrate ale Audinate Pty Ltd.*

## **Conținutul cutiei**

- ISA Two
- Cablu de alimentare AC
- Fișă tăiată cu informații de siguranță

## **Introducere**

Vă mulțumim că ați achiziționat Focusrite ISA Two.

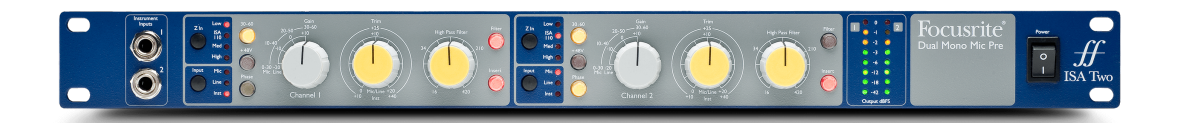

The ISA Two oferă două dintre prestigioasele preamplificatoare de microfon bazate pe transformator Focusrite și poate fi folosit pentru a înregistra surse de microfon, la nivel de linie sau instrument. Microfoanele și sursele la nivel de linie sunt conectate prin panoul din spate, în timp ce intrările pentru instrumente pot fi conectate direct la mufele de pe panoul frontal.

Panoul frontal include, de asemenea, câștig, frecvență reglabilă a filtrului și alte setări, cum ar fi alimentarea fantomă, fază și impedanța de intrare pentru ambele intrări. Măsurarea LED-urilor la nivel de vârf în dBFS este furnizată pentru fiecare canal pentru a indica când ieșirea atinge punctul de tăiere digitală; un control de calibrare a contorului este prevăzut pe panoul din spate.

Introdus pentru prima dată în 1985, preamplificatorul de microfon ISA este renumit pentru transparența remarcabilă și căldura subtilă, contribuite de saturația miezului transformatorului. Circuitul cu impedanță variabilă permite utilizatorilor ISA să potrivească preamplificatorul cu o gamă largă de microfoane.

# <span id="page-3-0"></span>**Comenzi și caracteristici**

## **Panoul frontal**

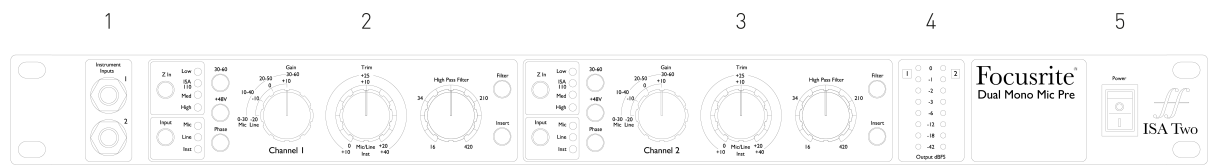

- 1. Intrări instrument
- 2. Canalul 1
- 3. Canalul 2
- 4. Contoare LED
- 5. Întrerupător

## **Controale canale**

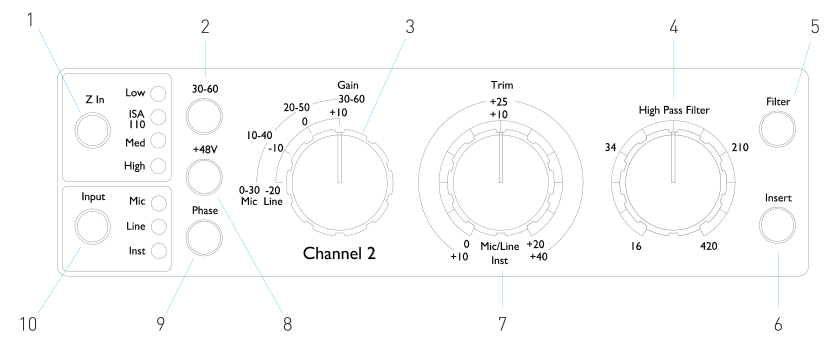

- 1. impedanța de intrare microfon (**Z In**) selecție
- 2. Selectează valoarea ridicată (**30-60** dB) interval de câștig al microfonului pe comutatorul Gain
- 3. Microfon/Linie în trepte de 10 dB **Câştig** comutator Mic: 0-30 / 30-60 Linie: -20 +10
- 4. Pot de frecvență de rulare a filtrului
- 5. Aplică trecerea înaltă cu frecvență variabilă **Filtru** la intrarea selectată
- 6. Comută extern **Introduce** reveni pe calea canalului
- 7. Intrare **Tunde** pot Mic/Line: 0 +20 dB Instrument: +10 +40 dB
- 8. Se aplică **+48V** alimentare fantomă la intrarea microfonului XLR
- 9. inversează polaritatea (**Fază**) din intrarea selectată
- 10. **Intrare** selectarea sursei

## **Selectarea intrării**

The **Intrare** butonul selectează sursa de intrare pentru calea canalului principal: Mic/Line/Instrument.

## **Fază**

Presare **Fază** inversează polaritatea intrării selectate. Acest lucru poate fi util atunci când mai multe microfoane sunt utilizate în imediata apropiere (adică, pe un set de tobe).

## <span id="page-4-0"></span>**Câștig de intrare microfon**

The **Câştig** comutatorul ajustează câștigul microfonului în pași de 10 dB. Intervalul său este fie 0–30 dB, fie 30–60 dB atunci când **30–60** comutatorul este apăsat. O ajustare suplimentară a câștigului continuu de 0–20 dB este disponibilă folosind **Tunde** Control.

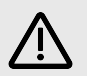

#### **Atenție**

Pentru a evita un salt excesiv de nivel, se recomandă ca comutatorul Gain treptat să fie rotit la minim înainte de a apăsa comutatorul 30-60.

Înainte de a începe o înregistrare, setați controlul Trim în apropierea poziției sale centrale. Acest lucru va permite o anumită ajustare treptată a câștigului în sus sau în jos fără utilizarea controlului în trepte.

### **+48V**

Apăsând butonul **+48V** butonul aplică alimentare fantomă la intrarea microfonului XLR. Acest comutator nu afectează intrările de linie sau instrument.

Dacă nu sunteți sigur dacă microfonul dumneavoastră necesită alimentare fantomă, consultați manualul acestuia. Anumite microfoane (în special microfoanele cu bandă și neechilibrate) ar putea fi deteriorate prin aplicarea alimentării fantomă.

## **Câștig de intrare de linie**

The **Câştig** comutatorul ajustează câștigul între -20 dB și +10 dB în pași de 10 dB. Ajustarea continuă a câștigului de până la 20 dB poate fi adăugată folosind **Tunde** Control.

## **Intrare instrument**

Intrarea instrumentului se face printr-o mufă mono standard de 1/4" (**DI**) pe panoul frontal. Nivelul este setat folosind **Tunde** control și este reglabil continuu de la +10 dB la +40 dB.

## **Z in (impedanță de intrare)**

Cu intrarea Mic selectată, apăsând tasta **Z In** butonul trece prin cele patru opțiuni de impedanță de intrare a preamplificatorului transformatorului. Valorile sunt prezentate în tabel.

## **Tabel 1. Impedanta microfonului**

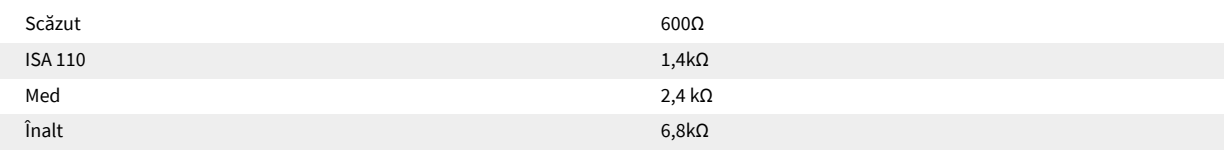

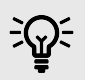

#### **Indicație**

Pentru informații despre selecția impedanței vezi [Impedanta de intrare a preamplificatorului \[11\].](#page-10-0)

Impedanța de intrare de linie este fixată la 10 kΩ și nu este afectată de comutatorul Z In.

## **Filtru**

Apăsarea butonului Filter introduce filtrul trece-înalt de 18 dB/octavă în calea canalului; se aplică oricărei intrări este selectată. Controlul filtrului High Pass permite setarea frecvenței de rulare în intervalul de la 16 Hz la 420 Hz.

<span id="page-5-0"></span>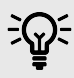

#### **Indicație**

Filtrul este util pentru îndepărtarea oricăror frecvențe joase nedorite, de exemplu, zgomot transmis prin suporturi de microfon montate pe podea etc.

#### **Introduce**

Presare **Introduce** plasează semnalul Insert Return în calea canalului înaintea conectorului Output, permițând includerea de unități de efecte externe.

Trimiterea de inserare este întotdeauna disponibilă și este postarea comenzilor de intrare Gain și Filter & Phase.

### **Contoare de canal**

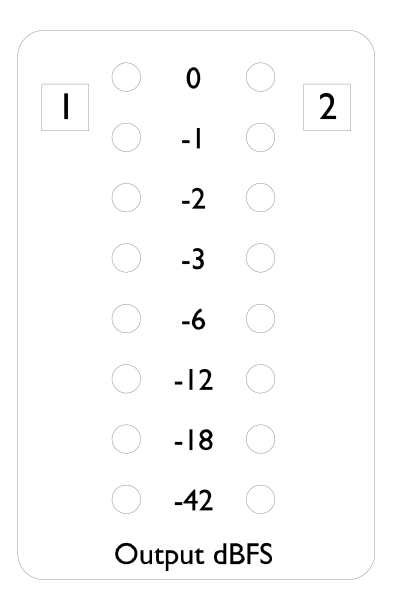

Contoarele LED indică nivelul la conectorii de ieșire a canalului. Scala este în dBFS, adică nivelul în dB, raportat la ieșirea maximă (atins când LED-ul "0" se aprinde).

Calibrarea implicită este pentru "0" pentru a indica un nivel de semnal de 22 dBu

#### **Calibrarea contorului**

Nivelul la care se aprinde LED-ul "0" poate fi reglat folosind butonul **Calibrarea contorului de vârf** oală pe panoul din spate. Setarea implicită de 0 dBFS = 22 dBu apare atunci când butonul se află în poziția centrală, de blocare.

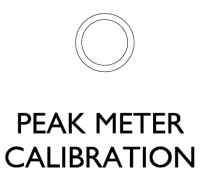

Rotirea potului setează valoarea între 0 dBFS = 16 dBu (complet în sens invers acelor de ceasornic) și 0 dBFS = 24 dBu (complet în sensul acelor de ceasornic).

## <span id="page-6-0"></span>**Panoul din spate**

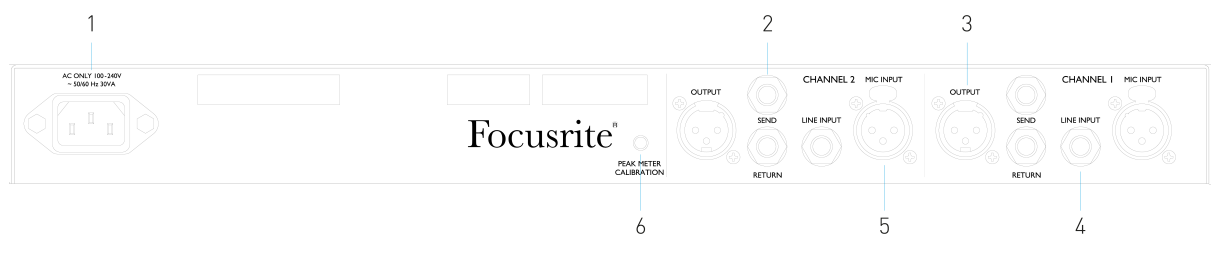

- 1. Priză de alimentare
- 2. Inserați Trimitere și Retur
- 3. Ieșire canal
- 4. Intrare de linie
- 5. Intrare microfon
- 6. Pot de reglare calibrare contorului

## **Priză de alimentare AC**

Priză standard IEC pentru rețeaua de curent alternativ. ISA Two dispune de o sursă de alimentare "universală", permițându-i să funcționeze la orice tensiune de alimentare între 100 și 240 V AC

## **Intrări pentru microfon canal**

Pe conectori femele XLR-3 cu blocare, cu alimentare fantomă comutabilă pe canal.

## **Intrări de linie de canal**

Pe mufe jack TRS de 1/4" echilibrate.

## **Ieșiri de canal**

Pe conectorii XLR-3 tată.

## **Trimiteri și returnări cu inserarea canalului**

Mufe TRS de 1/4" echilibrate pentru trimiterea și returnarea inserției. Inserarea poate fi adăugată la calea canalului apăsând panoul frontal **Introduce** intrerupator

## **Pot de calibrare a contorului**

Reglează nivelul la care se aprinde LED-ul contorului de canal "0". Vezi pagina [Calibrarea contorului \[6\].](#page-5-0)

# <span id="page-7-0"></span>**Caracteristici fizice**

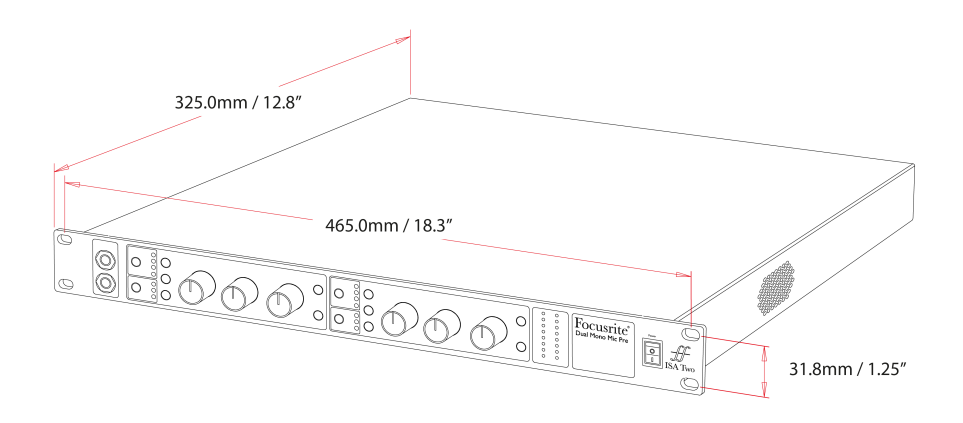

ISA Two dimensiunile sunt ilustrate în diagrama de mai sus.

ISA Two necesită 1U de spațiu vertical în rack. Permiteți o adâncime suplimentară de rack de 75 mm în spatele unității pentru a permite cablurile.

ISA Two cântărește 3.7 kg / 8.12 lbs iar pentru instalări într-un mediu fix (de ex., un rack de studio), suporturile pentru rack de pe panoul frontal\* vor oferi suport adecvat. Cu toate acestea, dacă unitatea urmează să fie utilizată într-o situație mobilă (de exemplu, cu carcasă de zbor pentru turism, etc.), se recomandă ca șinele de sprijin laterale sau rafturile să fie utilizate în cadrul dulapului.

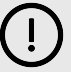

#### **Important**

\*Folosiți întotdeauna șuruburi M6 și piulițe tip cușcă special concepute pentru rafturi de echipamente de 19 inchi. O căutare pe Internet folosind expresia "piulițe cușcă M6" va dezvălui componente adecvate.

Gurile de răcire sunt prevăzute pe fiecare parte; asigurați-vă că atunci când sunt montate într-un rack aceste orificii de ventilație nu sunt obturate. Nu montați unitatea imediat deasupra oricărui alt echipament care generează căldură semnificativă, de exemplu, un amplificator de putere.

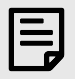

**Notă**

Temperatura maximă a mediului de funcționare este 40°C / 104°F.

## **Cerinte de putere**

ISA Two este alimentat de la rețea. Încorporează surse de alimentare "universale" care pot funcționa pe orice tensiune de rețea de curent alternativ de la 100 V la 240 V. Conexiunile de curent alternativ sunt realizate prin conectori IEC standard cu 3 pini de pe panoul din spate.

Cu fiecare unitate este furnizat un cablu IEC cuplare – acesta ar trebui să fie terminat cu un ștecher de tipul corect pentru țara dumneavoastră.

Consumul de curent alternativ al ISA Two este 35 W.

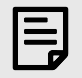

## **Notă**

Nu sunt siguranțe înăuntru ISA Two sau alte componente înlocuibile de utilizator de orice tip. Vă rugăm să trimiteți toate problemele de service către echipa de asistență pentru clienți (vezi [Asistență clienți și](#page-15-0)  [service de unitate \[16\]](#page-15-0)).

## <span id="page-9-0"></span>**Anexe**

## **Pinouts conector**

## **Intrare microfon**

Conector: XLR-3 mamă

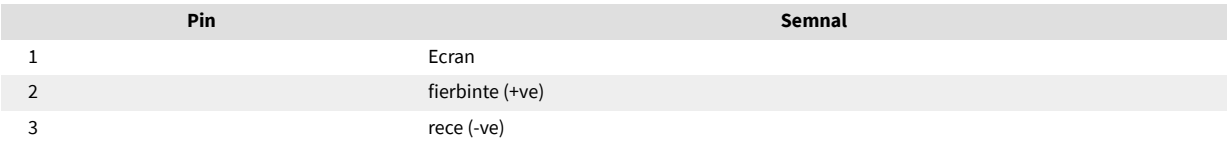

## **Ieșire**

Conector: XLR-3 tată

### **Intrare linie/Inserare Trimitere/Retur**

Conector: mufa jack echilibrat (TRS) de 1/4".

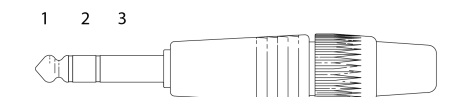

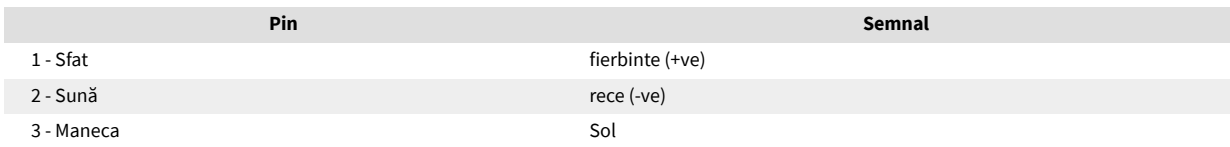

#### **Intrarea instrumentului**

Conector: mufa jack de 1/4" dezechilibrat (TS).

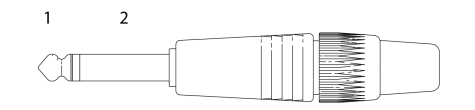

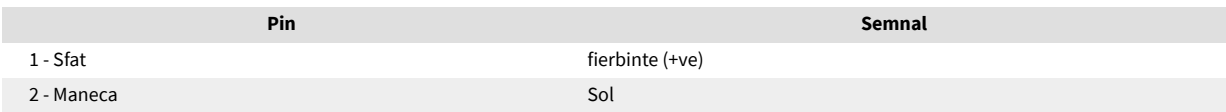

## <span id="page-10-0"></span>**Impedanta de intrare a preamplificatorului**

Un element major al sunetului unui pre-microfon este legat de interacțiunea dintre microfonul specific utilizat și tipul de tehnologie de interfață de preamplificator de microfon la care este conectat. Domeniul principal în care această interacțiune are efect este nivelul și răspunsul în frecvență al microfonului, după cum urmează:

#### **Nivel**

Microfoanele profesionale tind să aibă impedanțe de ieșire scăzute și astfel se poate obține un nivel mai mare prin selectarea pozițiilor de impedanță mai ridicate ale ISA Two preamplificator de microfon.

#### **Raspuns in frecventa**

Microfoanele cu vârfuri de prezență definite și răspunsuri în frecvență personalizate pot fi îmbunătățite și mai mult prin alegerea setărilor de impedanță mai scăzute. Alegerea unor valori mai mari de impedanță de intrare va tinde să accentueze răspunsul de înaltă frecvență al microfonului conectat, permițându-vă să obțineți informații ambientale îmbunătățite și claritate de vârf - chiar și de la microfoanele de performanță medie. diverse microfon/ISA Two Combinațiile de impedanță preamplificatoare pot fi încercate pentru a obține cantitatea dorită de colorare pentru instrumentul sau vocea care este înregistrată. Pentru a înțelege cum să utilizați selecția impedanței în mod creativ, poate fi util să citiți următoarea secțiune despre cum interacționează impedanța de ieșire a microfonului și impedanța de intrare a preamplificatorului microfonului.

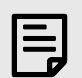

**Notă**

## **Setarea impedanței – Ghid rapid**

În general, următoarele selecții vor da următoarele rezultate:

Setări de impedanță ridicată a preamplificatorului microfonului:

- Generați un nivel general mai mare
- Tind să facă răspunsurile de frecvență joasă și medie ale microfonului mai plate
- Îmbunătățiți răspunsul de înaltă frecvență al microfonului.

Setări de impedanță scăzută a preamplificatorului:

- Reduceți nivelul de ieșire al microfonului
- Tind să sublinieze vârfurile de prezență de frecvență joasă și medie și punctele de rezonanță ale microfonului.

## **Impedanta comutabila - Explicatie aprofundata Microfoane dinamice cu bobină mobilă și condensator**

Aproape toate microfoanele profesionale dinamice și cu condensator sunt proiectate pentru a avea o impedanță nominală de ieșire relativ scăzută, între 150 Ω și 300 Ω atunci când este măsurată la 1 kHz. Microfoanele sunt proiectate pentru a avea o impedanță de ieșire atât de scăzută din cauza următoarelor avantaje rezultate:

- Sunt mai puțin sensibili la captarea zgomotului
- Ele pot conduce cabluri lungi fără deplasare de înaltă frecvență datorită capacității cablului

Efectul secundar al unei impedanțe de ieșire atât de scăzute este că impedanța de intrare a preamplificatorului microfonului are un efect major asupra nivelului de ieșire al microfonului. Impedanța scăzută a preamplificatorului reduce tensiunea de ieșire a microfonului și subliniază orice variație legată de frecvență a impedanței de ieșire a microfonului. Potrivirea rezistenței preamplificatorului microfonului cu impedanța de ieșire a microfonului (de exemplu, realizarea unei impedanțe de intrare a preamplificatorului de 200  $\Omega$  pentru a se potrivi cu un microfon de 200 Ω) reduce totuși ieșirea microfonului și raportul semnal-zgomot cu 6 dB, ceea ce este nedorit.

Pentru a minimiza încărcarea microfonului și pentru a maximiza raportul semnal-zgomot, preamplificatoarele au fost în mod tradițional proiectate pentru a avea o impedanță de intrare de aproximativ zece ori mai mare decât microfonul mediu, în jur de 1,2 kΩ la 2 kΩ. (Designul original al preamplificatorului ISA 110 a urmat această convenție și are o impedanță de intrare de 1,4 kΩ la 1 kHz.) Setările de impedanță de intrare mai mari de 2 kΩ tind să facă variațiile legate de frecvență ale ieșirilor microfonului mai puțin semnificative decât la setările de impedanță scăzută. Prin urmare, setările de impedanță de intrare ridicată produc o performanță a microfonului care este mai plată în zonele de frecvență joasă și medie și amplificată în zona de frecvență înaltă în comparație cu setările de impedanță scăzută.

#### **Microfoane cu bandă**

Impedanța unui microfon cu bandă merită o mențiune specială, întrucât acest tip de microfon este afectat enorm de impedanța preamplificatorului.

Impedanța panglică din acest tip de microfon este foarte scăzută, în jur de 0,2 Ω și necesită un transformator de ieșire pentru a converti tensiunea joasă pe care o generează într-un semnal care poate fi amplificat de un preamplificator. Transformatorul folosește un raport de aproximativ 1:30 (primar:secundar) pentru a crește tensiunea panglicii la un nivel util. Acest raport de transformator are ca efect creșterea impedanței de ieșire a microfonului la aproximativ 200 Ω la 1 kHz.

Impedanța transformatorului, totuși, depinde foarte mult de frecvență - se poate dubla aproape la unele frecvențe (cunoscut sub numele de punct de rezonanță) și tinde să se reducă la valori foarte mici la frecvențe joase și înalte. Prin urmare, în comun cu microfoanele dinamice și cu condensator, impedanța de intrare a preamplificatorului microfonului are un efect semnificativ asupra nivelului semnalului și a răspunsului în frecvență al transformatorului de ieșire al microfonului cu bandă și asupra "calității sunetului" asociată microfonului. Se recomandă ca un preamplificator de microfon conectat la un microfon tip bandă să aibă o impedanță de intrare de cel puțin 5 ori impedanța nominală a microfonului.

Pentru o impedanță de microfon cu bandă de 30 Ω până la 120 Ω, impedanța de intrare de 600 Ω (scăzută) va funcționa bine. Pentru microfoanele cu bandă de 120 Ω până la 200 Ω, se recomandă setarea impedanței de intrare de 1,4 kΩ (ISA 110).

# <span id="page-12-0"></span>**Interfața Pro Tools**

## **Fig. 1. Ieșire analogică pentru Pro Tools | HD**

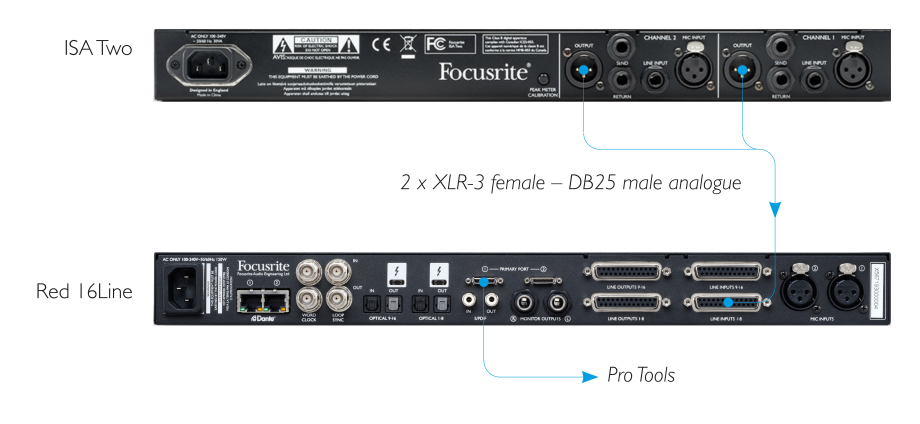

# <span id="page-13-0"></span>**Performanță și specificații**

### **Intrări pentru microfon** Toate măsurătorile au fost efectuate la câștig minim, Z In: mediu, dacă nu se specifică altfel. Măsurători efectuate la ieșirile analogice Interval de câștig capachia părtivat de câștig de 10 dB și plus 0 până la 30 dB sau 30 până la 60 dB (cu comutatorul "30-60" activat), în pași de 10 dB, plus 0 până la 20 dB de reglare continuă Nivel maxim de intrare  $+7$  dBu Impedanta de intrare Transformator echilibrat, scăzut: 600 Ω, ISA 110: 1,4 kΩ, mediu: 2,4 kΩ, ridicat: 6,8 kΩ Raportul semnal-zgomot 122 dB "A"-ponderat (tipic), câștig maxim Raspuns in frecventa 20 Hz – 20 kHz ± 0,2 dB | 10 Hz – 110 kHz ± 1,5 dB THD+N -92 dB (0,0025%) @ -1 dBr Filtru de trecere înaltă 18 dB/octavă, comutabil, frecvență variabilă: 16 – 420Hz Zgomot EIN (ponderat A) Câștig maxim <-123 dBu Rata de respingere în modul comun -93 dB @ 1kHz

#### **Intrări de linie**

Toate măsurătorile au fost efectuate la câștig minim, Z In: Scăzut, dacă nu se specifică altfel, RS = 50 Ω. Măsurători efectuate la ieșirile analogice Interval de câștig care -20 până la +10 dB în trepte de 10 dB, plus 0 până la 20 dB tăiere continuă Nivel maxim de intrare  $+25$  dBu Impedanta de intrare Echilibrat electronic 10 kΩ Raportul semnal-zgomot 122 dB "A"-ponderat (tipic), câștig maxim Raspuns in frecventa 20 Hz – 20 kHz ± 0,1 dB | Câștig unitar 10 Hz – 122 kHz ± 3 dB THD+N -91 dB (0,0028%) @ -1 dBr Filtru de trecere înaltă 18 dB/octavă, comutabil, frecvență variabilă: 16 – 420Hz Rata de respingere în modul comun -65 dB @ 1 kHz

#### **Intrări instrument**

Toate măsurătorile au fost efectuate la câștig minim, Z In: Scăzut, dacă nu se specifică altfel, RS = 600 Ω. Măsurători efectuate la ieșirile analogice Interval de câștig +10 până la +40 dB continuu, folosind potul Trim Nivel maxim de intrare +18 dBu Impedanta de intrare >2 MΩ Raportul semnal-zgomot 100 dB "A"-ponderat

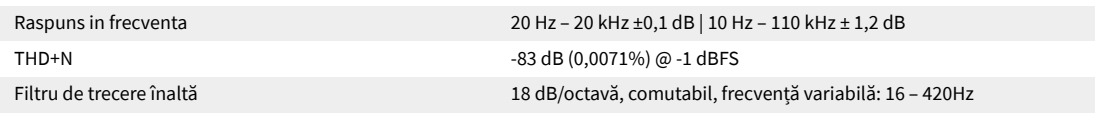

#### **Nivel de ieșire**

Nivel maxim de ieșire +24 dBu

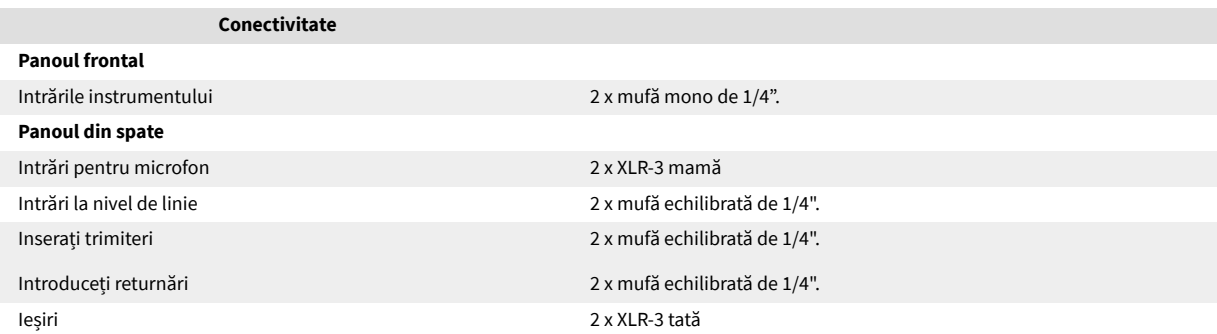

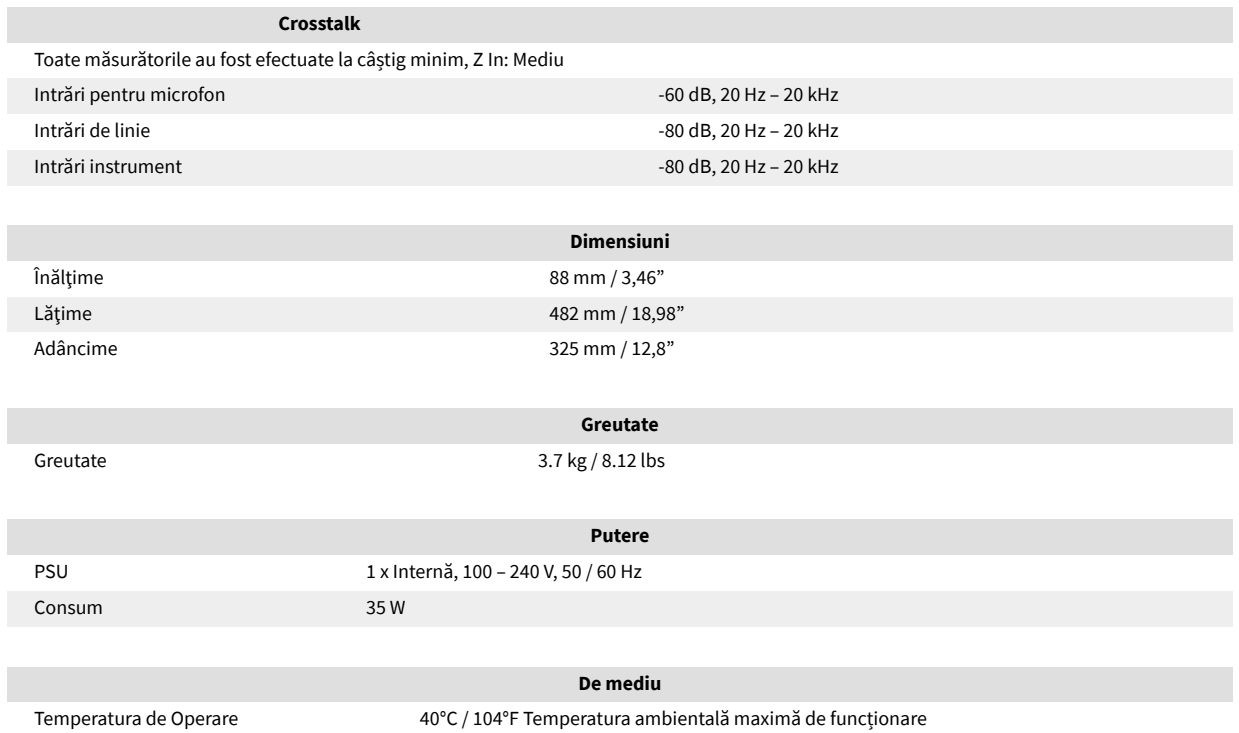

# <span id="page-15-0"></span>**Notificări**

## **Garanție și service Focusrite**

Toate produsele Focusrite sunt construite la cele mai înalte standarde și ar trebui să ofere performanțe fiabile pentru mulți ani, sub rezerva îngrijirii, utilizării, transportului și depozitării rezonabile.

Se constată că multe dintre produsele returnate în garanție nu prezintă niciun defect. Pentru a evita inconvenientele inutile pentru dvs. în ceea ce privește returnarea produsului, vă rugăm să contactați asistența Focusrite.

Dacă un defect de fabricație devine evident într-un produs în termen de 36 de luni de la data achiziției inițiale, Focusrite se va asigura că produsul este reparat sau înlocuit gratuit.

Un defect de fabricație este definit ca un defect în performanța produsului așa cum este descris și publicat de Focusrite. Un defect de fabricație nu include daune cauzate de transportul post-cumpărare, depozitare sau manipulare neglijentă, nici daune cauzate de o utilizare greșită.

În timp ce această garanție este oferită de Focusrite, obligațiile de garanție sunt îndeplinite de distribuitorul responsabil pentru țara în care ați achiziționat produsul.

În cazul în care trebuie să contactați distribuitorul cu privire la o problemă de garanție sau o reparație contra cost în afara garanției, vă rugăm să vizitați: [focusrite.com/distributors](https://focusrite.com/distributors)

Distribuitorul vă va sfătui apoi cu privire la procedura adecvată pentru rezolvarea problemei legate de garanție. În fiecare caz, va fi necesar să furnizați distribuitorului o copie a facturii originale sau a chitanței de depozit. Dacă nu puteți furniza direct dovada achiziției, atunci ar trebui să contactați distribuitorul de la care ați achiziționat produsul și să încercați să obțineți dovada achiziției de la acesta.

Vă rugăm să rețineți că, dacă achiziționați un produs Focusrite în afara țării de reședință sau de afaceri, nu veți avea dreptul să cereți distribuitorului local Focusrite să onoreze această garanție limitată, deși puteți solicita o reparație contra cost în afara garanției.

Această garanție limitată este oferită exclusiv produselor achiziționate de la un Reseller autorizat Focusrite (definit ca un revânzător care a achiziționat produsul direct de la Focusrite Audio Engineering Limited din Marea Britanie sau de la unul dintre distribuitorii săi autorizați din afara Regatului Unit). Această garanție se adaugă drepturilor dumneavoastră statutare în țara de achiziție.

## **Înregistrarea produsului dvs**

Pentru a accesa software-ul opțional, vă rugăm să vă înregistrați produsul la: [focusrite.com/register](http://www.focusrite.com/register)

## **Asistență clienți și service de unitate**

Puteți contacta echipa noastră de asistență clienți:

E-mail: [focusriteprosupport@focusrite.com](mailto:focusriteprosupport@focusrite.com)

Telefon (Marea Britanie): +44 (0)1494 836 384

Telefon (SUA): +1 (310) 450 8494

## **Depanare**

Dacă întâmpinați probleme cu dvsISA Two, vă recomandăm să vizitați Centrul nostru de ajutor de asistență la: [focusritepro.zendesk.com](https://focusritepro.zendesk.com/hc/en-gb)